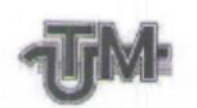

Universitatea Tehnică a Moldovei

# ELABORAREA INTERFETEI WEB PENTRU **ACCESAREA BAZEI DE DATE PRIVIND MONITORIZAREA ECHIPAMENTULUI** RETELELOR DE COMUNICATII

**Masterand: Cepoi Vasile** 

Conducător: conf.univ.,dr. Josan Nicolae

Chişinău - 2020

Ministerul Educației, Culturii și Cercetării al Republicii Moldova

Universitatea Tehnică a Moldovei

Facultatea Electronică și Telecomunicații

Programul de master "Mentenanța și Managementul Rețelelor de Telecomunicații"

Admis la sustinere **Sef departament TSE:** conf.univ.dr. Nicolaev Pavel

2020

 $\overline{\phantom{1}}$ 

## ELABORAREA INTERFETEI WEB PENTRU **ACCESAREA BAZEI DE DATE PRIVIND** MONITORIZAREA ECHIPAMENTULUI RETELELOR **DE COMUNICAȚII**

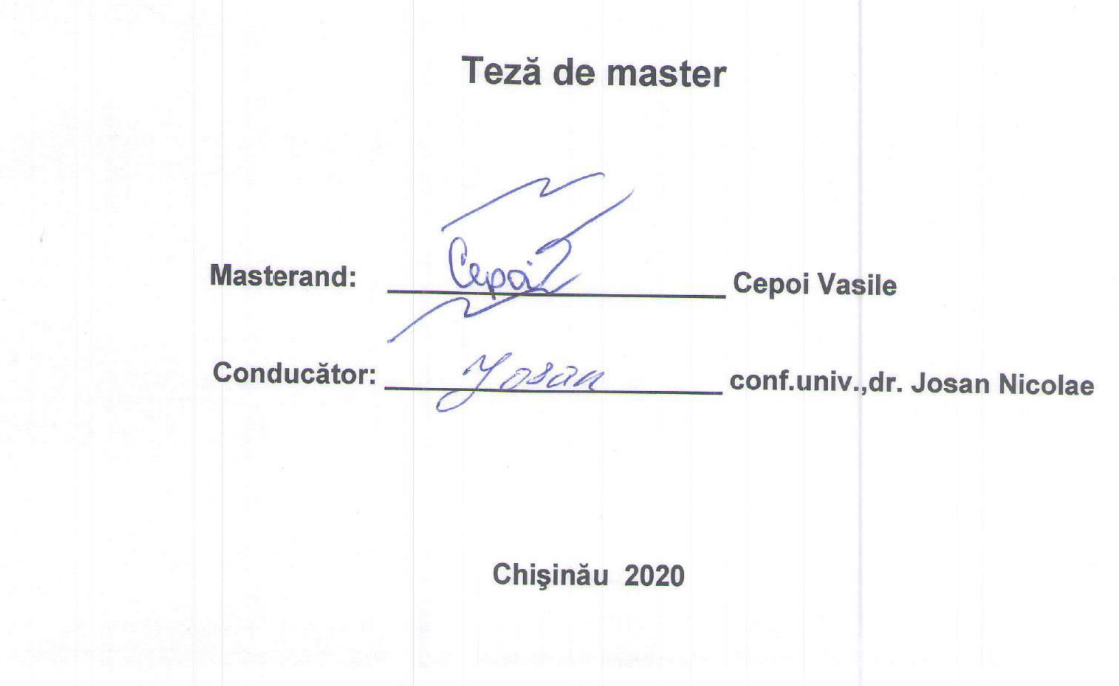

#### **REZUMATUL**

- În prezenta teză este analizată elaborarea unui sistem informaţional pentru automatizarea procesului de monitorizare a echipamentului reţelelor de comunicaţii în suita de programe ArcGIS. Teza este constituită din trei capitole.
- În primul capitol sunt analizate structura sistemului de billing şi monitorizare, instrumentele de colecate a informaţiei, baza de date de stocare a informaţiei, clasificarea SGBD şi sistemele de monitorizare.
- În capitolul doi sunt analizate programele de generalizare şi accesare a bazelor de date cu descrierea structurii şi aplicaţiilor pachetului ArcGIS şi limbajelor de programare PERL, PHP, Python.
- În capitolul trei sunt descrise crearea bazei de date cu informaţia despre echipamentul rețelei de comunicații, elaborarea tabelelor cu informația despre echipament pentru sistemul de monitorizare, elaborarea interfeţei web pentru accesarea bazei de date şi utilizarea aplicaţiei ArcMap pentru elaborarea hărţii interactive a municipiului Chisinău de monitorizare a echipamentului retelelor de comunicații.

#### **SUMMARY**

- This thesis analyzes the development of an information system for the automation of the process of monitoring the communication network equipment in the ArcGIS software suite. The thesis consists of three chapters.
- The first chapter analyzes the structure of the billing and monitoring system, the tools for collecting information, the database of information storage, the classification of the DBMS and the monitoring systems.
- Chapter two analyzes the generalization and accessing programs of the databases, describing the structure and applications of the ArcGIS package and the programming languages PERL, PHP, Python.
- Chapter three describes the creation of the database with the information about the equipment of the communications network, the elaboration of the tables with the information about the equipment for the monitoring system, the elaboration of the web interface for accessing the database and the use of the ArcMap application for the elaboration of the interactive map of the Chisinau municipality for monitoring the data. communications network equipment.

### **CUPRINS**

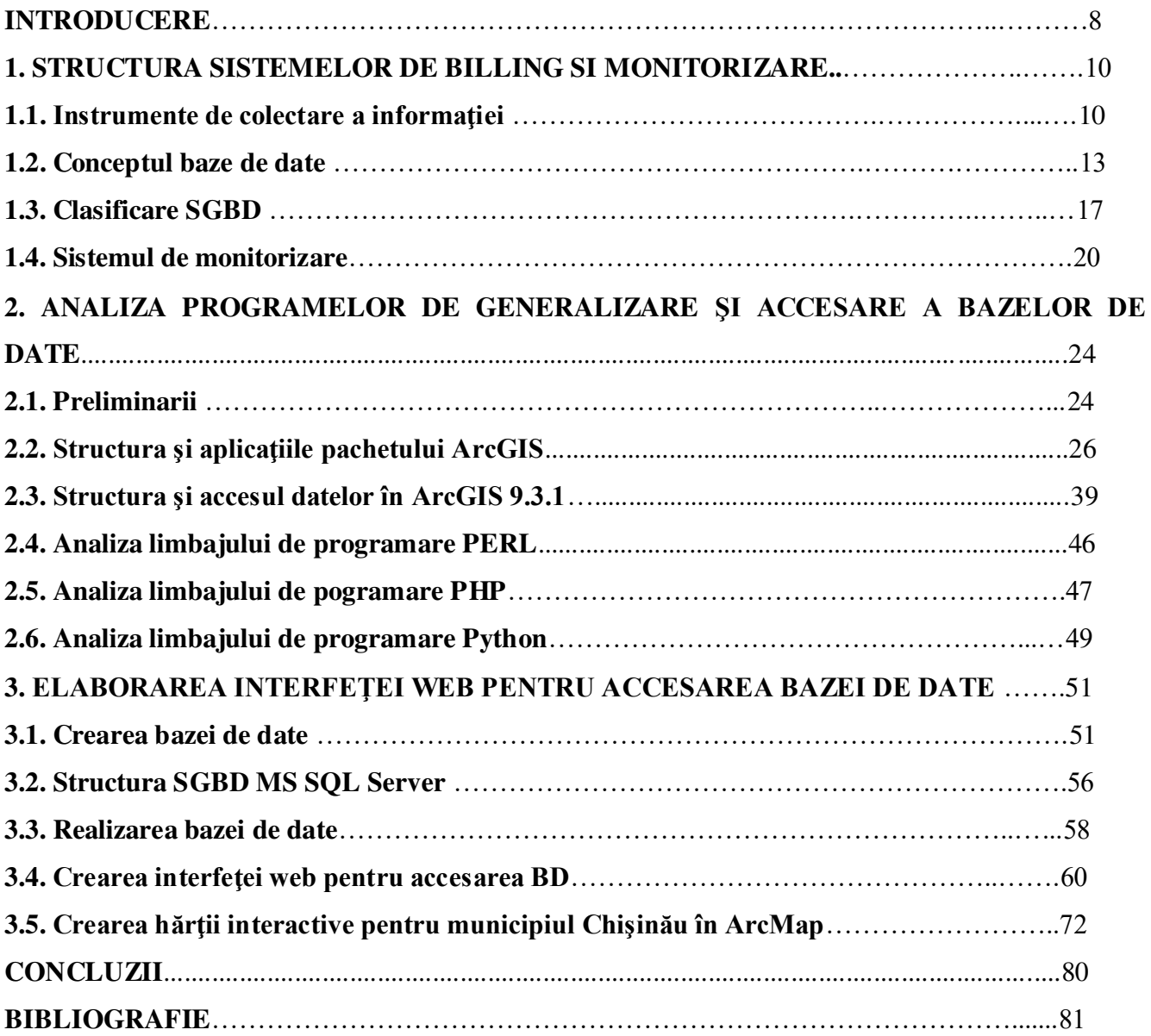

#### **INTRODUCERE**

În prezent totul în societate este dirijat de legea: "Cine este informat deţine puterea". Acestă legitate se referă la orice activitate pe care n-ar selecta-o omul, fie aceasta piata de valori, o companie de prestare a anumitor servicii, etc.. Dacă persoana care se află la conducerea anumitor procese deţine informaţii autentice şi în multe situaţii chiar critice pentru acel moment, atunci ea poate lua decizii operative, care i-ar permite să depăsească concurenții sau să obtină un profit maxim.

Este de menţionat, că un sinonim al cuvântului informaţie este termenul "Internet", care înseamna accesul la sistemul informaţional mondial prin intermediul resurselor http,ftp,email,chat, etc. Orice utilizator din orice colţ al lumii poate obţine informaţia ce-l interesează prin o mulţime de modalităţi cum sunt motoarele de cautare (Google, Yandex, Rambler, Wikipedia, etc.), diferite site-uri, iar dacă această informaţie încă nu există el o poate posta spre accesul altor persoane.

Internetul îşi ia începuturile din S.U.A., şi cu timpul s-a răspândit în întreaga lume, astfel la momentul actual numărul conexiunilor la Internet a atins nivelul de 54 % din totalul populației globului pământesc [1].

Internetul înglobează în sine două tipuri de legături :

1. logice – între diferite resurse informaţionale ( link-uri, SGBD, chat, etc.);

2. fizice – între echipamentele de reţea ( switch, router, server, etc.).

Astfel, pornind de la legitatea citată anterior, şi ţinând cont de specificul structurării sistemelor informaționale moderne putem concluziona, că "cine controleaza echipamentele, acela dirijeaza sistemele informaționale la orice nivel ierarhic".

Serviciile Internet sunt oferite de diferiți Internet Provider-i, ei la rândul lor grupându-se în regionali, naţionali, mondiali, etc., şi fiecare companie care presteaza aceste servicii tinde sa asigure o calitate impecabilă a serviciilor sale IT (VoIP, IPTV, http, ftp, etc.).

Orice companie IT pentru a gestiona eficient resursele sale are nevoie de un sistem de billing modern care să asigure prelucrarea datelor fiecărui utilizator. În prezent sunt foarte multe companii care prestează sisteme billing deja integre, cu sisteme proprii de monitorizare a traficului si evidență a abonaților, care de regulă se limiteaza doar la aceste funcții, fiind niște sisteme închise, în rare cazuri având posibilități de interconexiune cu alte sisteme de evidența și control. Însă şi mai frecvent sunt utilizate programe billing free cum sunt Dude, Cacti, Zabbix, etc., care prezintă doar nişte baze de date pentru evidenţa echipamentelor, unele având interfață grafică intreactivă altele nu. Nu în ultimul rând este și costul acestor sisteme, unele fiind free, iar altele necesită zeci de mii de euro pentru licenţă.

În final, totul se rezumă la faptul, că un sistem de billing al unei companii este compus din mai multe sisteme de monitorizare independente unul de altul şi care este foarte dificil de le sincronizat între ele. Un plus într-o astfel de arhitectură este o redundanță sporită, dar ea nu acoperă eforturile depuse la administrare şi utilizare.

O soluţie a acestei dileme poate fi un program sau sistem care ar permite legătura cu aceste sisteme de monitorizare și billing, și sumarea informației într-o interfață grafică, care ar face posibila accesarea mai rapidă a datelor, și o monitorizare mai eficientă a retelelor mari cum ar fi Provider-i de nivel regional sau naţional.

Scopul tezei constă în elaborarea unui sistem informational pentru automatizarea procesului de monitorizare a echipamentului reţelelor de comunicaţii.

Conform scopului tezei au fost determinate următoarele obiective:

- 1. Realizarea bazei de date cu informaţii despre echipamentul reţelei de comunicaţii;
- 2. Elaborarea interfeței web pentru accesarea bazei de date cu informații despre echipamentul retelei de comunicații;
- 3. Utilizarea aplicaţiei ArcMap pentru crearea unei hărţi interactive a municipiului Chişinău de monitorizare a echipamentului reţelei de comunicaţii.

#### **BIBLIOGRAFIE**

- 1. <http://ro.wikipedia.org/wiki/Internet>
- 2. <http://www.jbilling.com/product>
- 3. LAW M., COLLINS A. Getting to Know ArcGIS Pro. NET John Wiley & Sons Limited, 2019.
- 4. [http://citforum.ru/operating\\_systems/linux/billing/](http://citforum.ru/operating_systems/linux/billing/)
- 5. <http://www.nestor.minsk.by/sr/2007/04/sr70406.html>
- 6. <http://www.microtest.ru/software/billing/>
- 7. [http://www.opennet.ru/base/dev/billing\\_structure.txt.html](http://www.opennet.ru/base/dev/billing_structure.txt.html)
- 8. <http://www.php.net/manual/ro/>
- 9. <http://php.net/support>
- 10. POURIA AMIRIAN. Beginning ArcGIS for Desktop development using. NET John Wiley & Sons Limited, 2018.
- 11. BENEDITE BUCHER. Innovative Software Development in GIS. NET John Wiley & Sons Limited, 2018.
- 12. DAVID SMITH, NATHAN STROUT. Understanding GIS: An ArcGIS Pro Project Workbook. Esri Press, 2018.
- 13. MARGARET M. MAHER. Lining Up Data in ArcGIS: A Guide to Map Projections. Esri Press, 2018.
- 14. [http://www.esri.com/software/arcgis/about/desktop\\_extensions.html.](http://www.esri.com/software/arcgis/about/desktop_extensions.html)
- 15. WILPEN L. GORR. GIS Tutorial 1 for ArcGIS Pro: A Platform Workbook. Esri Press, 2017.
- 16. CHAOWEI YANG. Introduction to GIS Programming and Fundamentals with Python and ArcGIS. CRC Press, 2017.
- 17. DAVID W. ALLEN. Focus on Geodatabased in ArcGIS Pro. Esri Press, 2019.
- 18. MARIBETH H. PRICE. Switching to ArcGIS Pro from ArcMap. Esri Press, 2019.
- 19. KATHRYN KERANEN. Instructional Guide for The ArcGIS Book. Esri Press, 2016.
- 20. PAUL A. ZANDBERGEN. Python Scripting for ArcGIS. Esri Press, 2014.
- 21. LAW M., COLLINS A. ArcGIS for Desktop. Esri Press, 2013.
- 22. DAVE PETERS. Building a GIS: System Architecture Design Strategies for Managers. Ersri Press, 2012.